DATA LIST FILE='C:\HNP2A\COLOMBIA2010\EXPORTEDCO10' RECORDS=1

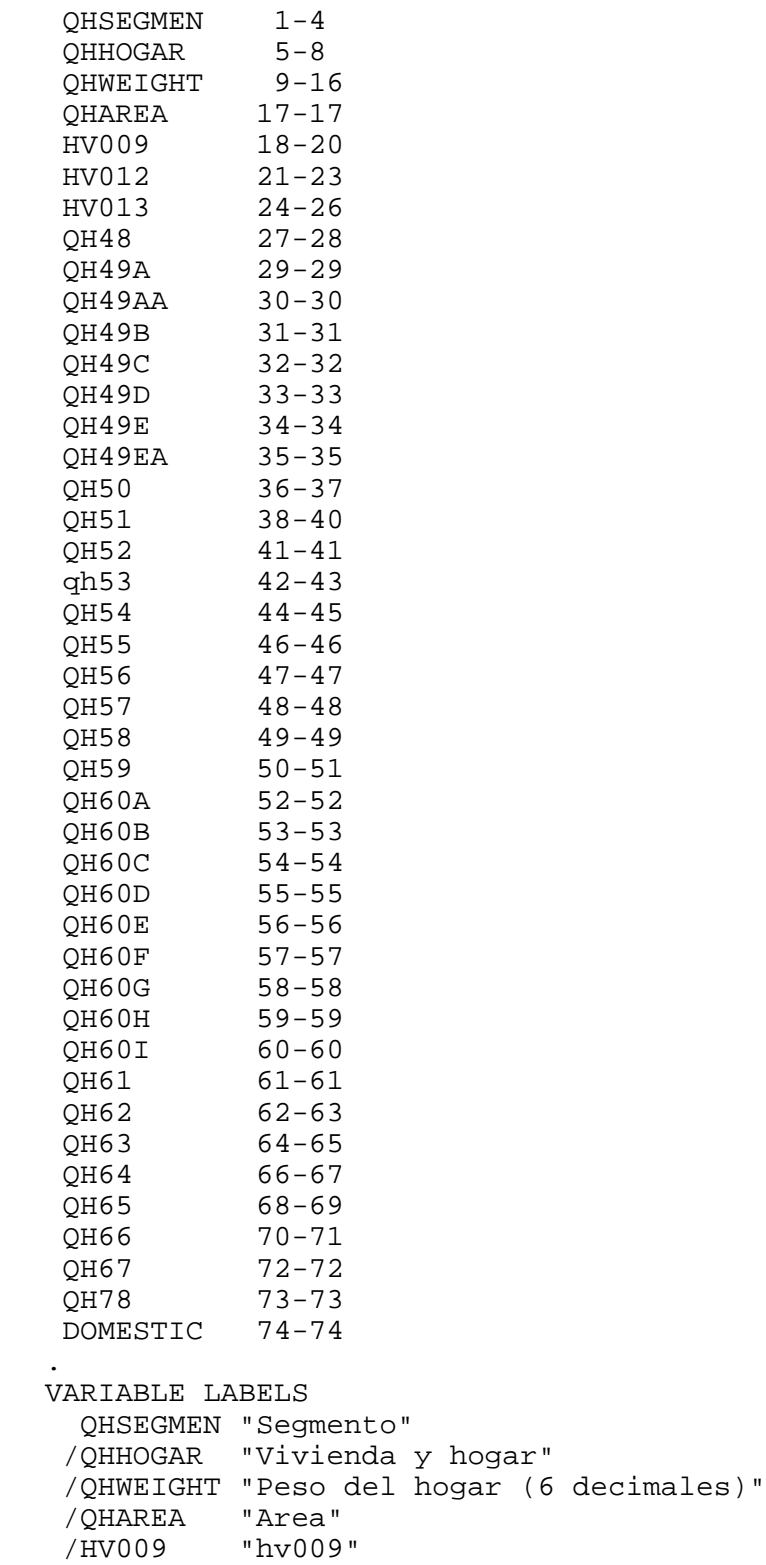

/

 /HV012 "hv012" /HV013 "hv013" /QH48 "Tipo de familia" /QH49A "Energía eléctrica" /QH49AA "Estrato" /QH49B "Vivienda tiene gas natural" /QH49C "Vivienda tiene acueducto" /QH49D "Vivienda tiene alcantarillado" /QH49E "Vivienda tiene recolección de basuras" /QH49EA "Veces por semana para recolección de basuras" /QH50 "Fuente de agua para lavar" /QH51 "Tiempo que se gasta para ir por agua" /QH52 "El agua para beber es de la misma fuente" /qh53 "Fuente de agua para beber" /QH54 "Tipo de servicio sanitario" /QH55 "Número de sanitarios en el hogar" /QH56 "Uso del servicio sanitario" /QH57 "Ubicación del sanitario" /QH58 "Ducha o regadera" /QH59 "Combustible usado para cocinar" /QH60A "Teléfone fijo" /QH60B "Teléfono celular" /QH60C "Radio" /QH60D "Televisión" /QH60E "Nevera" /QH60F "Moto" /QH60G "Carro" /QH60H "Bicicleta" /QH60I "Canoa" /QH61 "Uso de servicio telefónico" /QH62 "Principal forma de eliminación de basuras" /QH63 "Número cuartos para dormir" /QH64 "Principal material del piso" /QH65 "Principal material de las paredes" /QH66 "Tipo de vivienda" /QH67 "Alguna persona tuvo problemas de salud en el último mes" /QH78 "Alguna persona estuvo hospitalizada en el último año" /DOMESTIC "domestic" . VALUE LABELS QHAREA 1 "Cabecera municipal" 2 "Centro poblado" 3 "Población dispersa" /QH48 1 "Unipersonal (1)" 2 "Nuclear completa (1,2,3)" 3 "Nuclear incompleta (1,3)" 4 "Pareja sin hijos (1,2)" 5 "Extensa completa (1, 2, 3, 4-11)" 6 "Extensa incompleta (1,3, 4-11)"

```
 7 "Extensa pareja sin hijos (1, 2, 4-11)"
     8 "Extensa jefe y otros parientes (1, 4-11)"
     9 "Compuesta: jefe/otros parientes y no parientes"
 /QH49A 
     1 "Si"
     2 "No"
 /QH49AA 
     0 "Recibo sin estrato o conexion pirata"
     8 "Sin recibo o no sabe"
 /QH49B 
     1 "Si"
     2 "No"
 /QH49C 
     1 "Si"
     2 "No"
 /QH49D 
     1 "Si"
     2 "No"
 /QH49E 
     1 "Si"
     2 "No"
 /QH49EA 
     0 "Menos de 1 vez por semana"
     6 "6 veces o mas"
     8 "No sabe"
 /QH50 
    11 "Acueducto público"
    12 "Acueducto comunal o veredal"
    21 "Pila pública"
    22 "Pozo con bomba"
    23 "Pozo sin bomba, jaguey"
    31 "Rio, quebrada, manantial, nacimiento"
    41 "Carrotanque"
    42 "Aguatero"
    43 "Agua embotellada o en bolsa"
    51 "Agua lluvia"
    96 "Otro"
 /QH51 
   996 "En el sitio"
   998 "No sabe"
 /QH52 
     1 "Si"
     2 "No"
 /qh53 
    11 "Acueducto público"
    12 "Acueducto comunal o veredal"
    21 "Pila pública"
    22 "Pozo con bomba"
    23 "Pozo sin bomba"
    31 "Rio, quebrada, manantial, nacimiento"
    41 "Carrotanque"
    42 "Aguatero"
```

```
 43 "Agua embotellada o en bolsa"
    51 "Agua lluvia"
    96 "Otro"
 /QH54 
    11 "Inodoro conectado al alcantarillado"
    12 "Inodoro conectado al pozo séptico"
    13 "Inodoro sin conexión"
    21 "Letrina (pozo negro, hoyo)"
    22 "Bajamar"
    96 "Otro"
    31 "No tiene sanitario"
 /QH55 
     6 "6 o más"
 /QH56 
     1 "Exclusivo para las personas del hogar"
     2 "Compartido con personas de otros hogares"
 /QH57 
     1 "Fuera del lote de la vivienda"
     2 "Dentro del lote fuera de la vivienda"
     3 "Dentro de la unidad de vivienda"
     6 "Otro"
 /QH58 
     1 "Si"
     2 "No"
 /QH59 
     1 "Gas natural conectado a red pública"
     2 "Gas propano (cilindro/pipeta)"
     3 "Kerosene, petróleo, cocinol, ACPM, gasolina, alcohol"
     4 "Energía eléctrica"
     5 "Leña, madera, carbón de leña"
     6 "Carbón mineral"
     7 "Material de desecho"
    88 "No cocina"
    96 "Otro"
 /QH60A 
     1 "Si"
     2 "No"
 /QH60B 
     1 "Si"
     2 "No"
 /QH60C 
     1 "Si"
     2 "No"
 /QH60D 
     1 "Si"
     2 "No"
 /QH60E 
     1 "Si"
     2 "No"
 /QH60F 
     1 "Si"
     2 "No"
```

```
 /QH60G 
      1 "Si"
      2 "No"
  /QH60H 
      1 "Si"
      2 "No"
  /QH60I 
      1 "Si"
      2 "No"
  /QH61 
      1 "Exclusivo"
      2 "Compartido"
  /QH62 
      1 "La recoge el servicio de aseo"
      2 "La queman"
      3 "La entierran"
      4 "La botan al rio, caño, laguna, quebrada"
      5 "La botan al patio, lote, zanja, baldío"
      6 "La recoge un servicio informal (carreta, zorra)"
     96 "Otro"
  /QH63 
     10 "10 o mas"
  /QH64 
      1 "Alfombra, tapete"
      2 "Madera pulida y lacada, parqué"
      3 "Mármol"
      4 "Baldosa, vinilo, tableta, ladrillo"
      5 "Madera burda, tabla, tablón, otro vegetal"
      6 "Cemento, gravilla"
      7 "Tierra, arena"
     96 "Otro"
  /QH65 
      1 "Tapia pisada, adobe"
      2 "Bahareque revocado"
      3 "Bahareque sin revocar"
      4 "Madera burda, tabla, tablón"
      5 "Guadua, caña, esterilla, otro vegetal"
      6 "Bloque, ladrillo, piedra, madera pulida"
      7 "Material prefabricado"
      8 "Zinc, tela, lona, cartón, latas, plásticos, deshechos"
      9 "Sin paredes"
     96 "Otro"
  /QH66 
      1 "Casa propia"
      2 "Casa en arriendo u otro"
      3 "Apartamento propio"
      4 "Apartamento en arriendo u otro"
      5 "Cuarto en inquilinato"
      6 "Cuarto en otro tipo de estructura"
      7 "Vivienda indigena"
     96 "Otro (carpa, tienda, vagón, refugio natural, embarcación 
puente)"
```

```
 /QH67 
      1 "Si"
      2 "No"
  /QH78 
      1 "Si"
      2 "No"
.
EXECUTE.
*{Construct Variables}.
*{Members per sleeping room}.
if (hv012=0) hv012=hv013.
if (qh63>0) memsleep=trunc(hv012/qh63).
if (qh63=0) memsleep=hv012.
if (memsleep>=98) memsleep=98.
VARIABLE LABELS
 MEMSLEEP "Number of members per sleeping room".
value labels memsleep 0 'Less than 1 per room'.
*{Washing water supply}.
compute h2oires=0.
if (qh50=11) h2oires=1.
var labels h2oires "Piped into dwelling".
compute h2oyrd=0.
if (qh50=12) h2oyrd=1.
var labels h2oyrd "Piped into yard/plot".
compute h2opub=0.
if (qh50=21) h2opub=1.
var labels h2opub "Communal tap".
compute h2pmpwel=0.
if (qh50=22) h2pmpwel=1.
var labels h2pmpwel "Well with pump".
compute h2npwel=0.
if (qh50=23) h2npwel=1.
var labels h2npwel "With without pump".
compute h2osurf=0.
if (qh50=31) h2osurf=1.
var labels h2osurf "Surface water-river, lake, dam, spring, 
etc.".
compute h2otruck=0.
if (qh50=41) h2otruck=1.
var labels h2otruck "Water from tanker truck".
compute h2ovend=0.
if (qh50=42) h2ovend=1.
var labels h2ovend "Water from vendor".
compute h2obot=0.
if (qh50=43) h2obot=1.
var labels h2obot "Bottled Water".
compute h2orain=0.
if (qh50=51) h2orain=1.
var labels h2orain "Water from rain".
```

```
compute h2ooth=0.
if (qh50=96) h2ooth=1.
var labels h2ooth "Other water source".
*{Toilet facility}.
compute flushs=0.
if (qh54=11) flushs=1.
var labels flushs "Flush toilet to sewer".
compute flusht=0.
if (qh54=12) flusht=1.
var labels flusht "Flush toilet to septic tank".
compute flushp=0.
if (qh54=13) flushp=1.
var labels flushp "Flush toilet--no connection (to pit 
latrine?)".
compute latpit=0.
if (qh54=21) latpit=1.
var labels latpit "Traditional pit latrine".
compute latsea=0.
if (qh54=22) latsea=1.
var labels latsea "Bajamar".
compute latbush=0.
if (qh54=31) latbush=1.
var labels latbush "No facility/bush/field".
compute latoth=0.
if (qh54=96) latoth=1.
var labels latoth 'Other type of latrine/toilet'.
compute latshare=0.
if (qh56=2) latshare=1.
var labels latshare 'Shares latrine/toilet with other 
households'.
compute sflushs=0.
if (qh54=11 and latshare=1) sflushs=1.
var labels sflushs "Shared flush toilet to sewer".
compute sflusht=0.
if (qh54=12 and latshare=1) sflusht=1.
var labels sflusht "Shared flush toilet to septic tank".
compute sflushp=0.
if (qh54=13 and latshare=1) sflushp=1.
var labels sflushp "Shared flush toilet--no connection (to pit 
latrine?)".
compute slatpit=0.
if (qh54=21 and latshare=1) slatpit=1.
var labels slatpit "Shared traditional pit latrine".
compute slatsea=0.
if (qh54=22 and latshare=1) slatsea=1.
var labels slatsea "Bajamar compartido".
* Location of latrine, toilet.
compute latout=0.
```
if (qh57=1) latout=1. var labels latout "Latrine outside lot of dwelling". compute latlot=0. if (qh57=2) latlot=1. var lables latlot "Latrine on lot of dwelling". compute latin=0. if (qh57=3) latin=1. var labels latin "Latrine inside dwelling". compute latelse=0. if (qh57=6) latelse=1. var labels latelse "Latrine is somewhere else". \*Number of toilets, latrines. if (qh54=31) qh55=0. \*{Flooring}. compute dirtfloo=0. if (qh64=7) dirtfloo=1. var labels dirtfloo "Earth, sand, dung floor". compute woodfloo=0. if (qh64=5) woodfloo=1. var labels woodfloo "Rudimentary wood plank, bamboo floor". compute cemtfloo=0. if (qh64=6) cemtfloo=1. var labels cemtfloo "Cement floor". compute vinlfloo=0. if (qh64=4) vinlfloo=1. var labels vinlfloo "Vinyl, asphalt strip, brick floor". compute tilefloo=0. if (qh64=3) tilefloo=1. var labels tilefloo "Marble tile floor". compute rugfloo=0. if (qh64=1) rugfloo=1. var labels rugfloo "Carpeted floor". compute prqfloo=0. if (qh64=2) prqfloo=1. var labels prqfloo "Polished wood floor". compute othfloo=0. if (qh64=96) othfloo=1. var labels othfloo "Other type of flooring".  $*$ {Walls}. compute adobwall=0. if (qh65=1) adobwall=1. var labels adobwall "Sundried brick walls". compute brwall=0. if (qh65=2) brwall=1. var labels brwall "Covered woven cane walls". compute bnrwall=0. if (qh65=3) bnrwall=1. var labels bnrwall "Uncovered woven cane walls". compute woodwall=0.

```
if (qh65=4) woodwall=1.
var labels woodwall "Timber, wood walls".
compute natwall=0.
if (qh65=5) natwall=1.
var labels natwall "Grass/thatch/mud walls".
compute brkwall=0.
if (qh65=6) brkwall=1.
var labels brkwall "Brick, cement block,stone, finished wood 
walls".
compute prefwall=0.
if (qh65=7) prefwall=1.
var labels prefwall "Prefabricated walls".
compute recwall=0.
if (qh65=8) recwall=1.
var labels recwall "Used materials: zinc, cloth, carton, plastics 
walls".
compute nowall=0.
if (qh65=9) nowall=1.
var labels nowall "No walls".
compute othwall=0.
if (qh65=96) othwall=1.
var labels othwall "Other type of walls".
*{Roofing}.
*{Cooking Fuel}.
compute cookgas=0.
if (qh59=1) cookgas=1.
var labels cookgas "Natural gas for cooking".
compute cooklpg=0.
if (qh59=2) cooklpg=1.
var labels cooklpg "LPG for cooking".
compute cookkero=0.
if (qh59=3) cookkero=1.
var labels cookkero "Kerosene, oil, alcohol, gasoline for 
cooking".
compute cookelec=0.
if (qh59=4) cookelec=1.
var labels cookelec "Electricity for cooking".
compute cookwood=0.
if (qh59=5) cookwood=1.
var labels cookwood "Wood, straw, charcoal for cooking".
compute cookcoal=0.
if (qh59=6) cookcoal=1.
var labels cookcoal "Coal for cooking".
compute cookresid=0.
if (qh59=7) cookresid=1.
var labels cookresid "Residuals for cooking".
compute cooknone=0.
if (qh59=88) cooknone=1.
var labels cooknone 'Does not cook'.
```

```
compute cookoth=0.
if (qh59=96) cookoth=1.
var labels cookoth "Other fuel for cooking".
*{Reset missing values to "does not have", change 2 code to 0}.
if (qh49a<>1) qh49a=0.
if (qh49b<>1) qh49b=0.
if (qh49c<>1) qh49c=0.
if (qh49d<>1) qh49d=0.
if (qh49e<>1) qh49e=0.
if (qh58<>1) qh58=0.
if (qh60a<>1) qh60a=0.
if (qh60b<>1) qh60b=0.
if (qh60c<>1) qh60c=0.
if (qh60d<>1) qh60d=0.
if (qh60e<>1) qh60e=0.
if (qh60f<>1) qh60f=0.
if (qh60g<>1) qh60g=0.
if (qh60h<>1) qh60h=0.
if (qh60i<>1) qh60i=0.
if ( qh61 < > 1 ) qh61 = 0.
var labels qh61 'Private phone line'.
*{Ownership of dwelling}.
compute dwelown=0.
if (qh66=1) dwelown=1.
var labels dwelown "Owns house".
compute dwelrnt=0.
if (qh66=2) dwelrnt=1.
var labels dwelrnt "Rents house".
compute aptown=0.
if (qh66=3) aptown=1.
var labels aptown "Owns apartment".
compute aptrnt=0.
if (qh66=4) aptrnt=1.
var labels aptrnt "Rents apartment".
compute roomrnt=0.
if (qh66=5) roomrnt=1.
var labels roomrnt "Rents room".
compute roomoth=0.
if (qh66=6) roomoth=1.
var lables roomoth "Other type of room tenancy".
compute dwelidig=0.
if (qh66=7) dwelidig=1.
var labels dwelidig "Indigenous type of dwelling".
compute dweloth=0.
if (qh66=96) dweloth=1.
var labels dweloth "Other type of dwelling: tent, wagon, boat, 
under bridge, natural refuge, etc.".
```
\*{Solid waste/garbage collection}.

execute.

FREQUENCIES VARIABLES=QHAREA HV009 HV012 HV013 QH48 QH49A QH49AA QH49B QH49C QH49D QH49E QH52 qh53 QH54 QH55 QH50 QH56 QH57 QH58 QH59 QH60A QH60B QH60C QH60D QH60E QH60F QH60G QH60H QH60I QH61 qh63 DOMESTIC

/ORDER=ANALYSIS.

frequencies qh55.

FREQUENCIES VARIABLES=memsleep h2oires h2oyrd h2opub h2pmpwel h2npwel h2osurf h2otruck h2ovend

 h2obot h2orain h2ooth flushs flusht flushp latpit latsea latbush latoth latshare sflushs sflusht

 sflushp slatpit slatsea latout latlot latlot latin latelse dirtfloo woodfloo cemtfloo vinlfloo

 tilefloo rugfloo prqfloo othfloo adobwall brwall bnrwall woodwall natwall brkwall prefwall recwall

 nowall othwall cookgas cooklpg cookkero cookelec cookwood cookcoal cookresid cooknone cookoth

 dwelown dwelrnt aptown aptrnt roomrnt roomoth dwelidig dweloth

/ORDER=ANALYSIS.

save outfile="c:\hnp2a\colombia2010\assetsco10.sav".

\*\*\*\*\*\*\*\*\*\*\*\*\*\*\*\*\*\*\*\*\*\*\*\*\*\*\*\*\*\*\*\*\*\*.

FACTOR

 /VARIABLES QH49A QH49B QH49C QH49D QH49E QH55 QH58 QH60A QH60B QH60C QH60D QH60E QH60F QH60G

 QH60H QH60I QH61 DOMESTIC memsleep h2oires h2oyrd h2opub h2pmpwel h2npwel h2osurf h2otruck h2ovend

 h2obot h2orain h2ooth flushs flusht flushp latpit latsea latbush latoth latshare sflushs sflusht

 sflushp slatpit slatsea latout latlot latin latelse dirtfloo woodfloo cemtfloo vinlfloo

 tilefloo rugfloo prqfloo othfloo adobwall brwall bnrwall woodwall natwall brkwall prefwall recwall

 nowall othwall cookgas cooklpg cookkero cookelec cookwood cookcoal cooknone cookoth

 dwelown dwelrnt aptown aptrnt roomrnt roomoth dwelidig dweloth

/MISSING MEANSUB

 /ANALYSIS QH49A QH49B QH49C QH49D QH49E QH55 QH58 QH60A QH60B QH60C QH60D QH60E QH60F QH60G QH60H

 QH60I QH61 DOMESTIC memsleep h2oires h2oyrd h2opub h2pmpwel h2npwel h2osurf h2otruck h2ovend h2obot

 h2orain h2ooth flushs flusht flushp latpit latsea latbush latoth latshare sflushs sflusht sflushp

slatpit slatsea latout latlot latin latelse dirtfloo woodfloo

```
cemtfloo vinlfloo tilefloo 
     rugfloo prqfloo othfloo adobwall brwall bnrwall woodwall 
natwall brkwall prefwall recwall nowall 
     othwall cookgas cooklpg cookkero cookelec cookwood cookcoal 
cooknone cookoth dwelown 
     dwelrnt aptown aptrnt roomrnt roomoth dwelidig dweloth
   /PRINT UNIVARIATE INITIAL EXTRACTION FSCORE
   /CRITERIA FACTORS(1) ITERATE(25)
   /EXTRACTION PC
   /ROTATION NOROTATE
   /SAVE REG(ALL)
   /METHOD=CORRELATION.
compute hhmemwt=hv012*qhweight/1000000.
weight by hhmemwt.
VARIABLE LABELS hhmemwt 'HH members weighting for Index' .
RANK
   VARIABLES=fac1_1 (A) /RANK /NTILES (5) /PRINT=YES
   /TIES=MEAN .
*FREQUENCIES
   VARIABLES=fac1_1 /FORMAT=NOTABLE
   /NTILES= 5
   /STATISTICS=STDDEV MINIMUM MAXIMUM MEAN MEDIAN MODE SKEWNESS 
SESKEW
   KURTOSIS SEKURT
   /ORDER= ANALYSIS .
frequencies variables=nfac1_1.
compute hhwt=qhweight/1000000.
weight by hhwt.
VARIABLE LABELS hhwt 'HH weights' .
MEANS
   TABLES QH49A QH49B QH49C QH49D QH49E QH55 QH58 QH60A QH60B 
QH60C QH60D QH60E QH60F QH60G 
     QH60H QH60I QH61 DOMESTIC memsleep h2oires h2oyrd h2opub 
h2pmpwel h2npwel h2osurf h2otruck h2ovend 
     h2obot h2orain h2ooth flushs flusht flushp latpit latsea 
latbush latoth latshare sflushs sflusht 
     sflushp slatpit slatsea latout latlot latin latelse dirtfloo 
woodfloo cemtfloo vinlfloo 
     tilefloo rugfloo prqfloo othfloo adobwall brwall bnrwall 
woodwall natwall brkwall prefwall recwall 
     nowall othwall cookgas cooklpg cookkero cookelec cookwood 
cookcoal cooknone cookoth 
     dwelown dwelrnt aptown aptrnt roomrnt roomoth dwelidig 
dweloth BY nfac1_1
   /CELLS MEAN COUNT STDDEV .
```

```
*compute hv271=fac1_1*100000.
*compute hv270=nfac1_1.
save outfile="c:\hnp2a\Colombia2010\assetsco10.sav".
WEIGHT
  OFF.
```